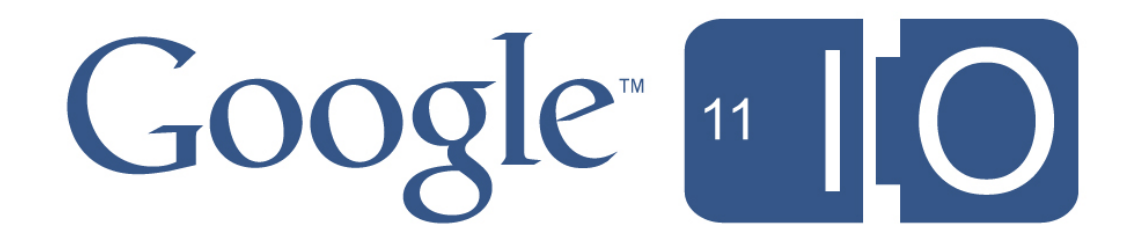

# **Building Custom Client Libraries for Google APIs**

Anton Lopyrev, Monsur Hossain, Joe Gregorio

May 11, 2011

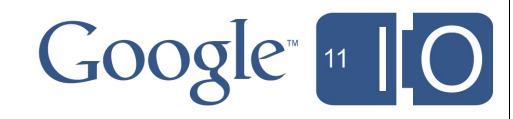

# **Building Custom Client Libraries for Google APIs**

Hashtags: **#io2011 #GoogleAPIs**

Feedback: **http://goo.gl/ifSQM**

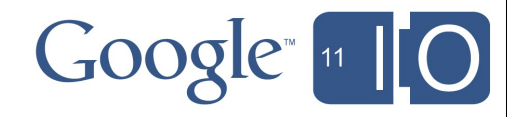

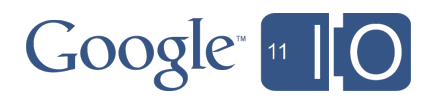

• Introducing the APIs Discovery Service

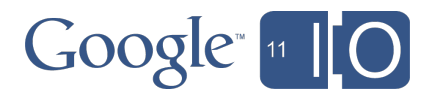

- Introducing the APIs Discovery Service
- Walk-through of the format

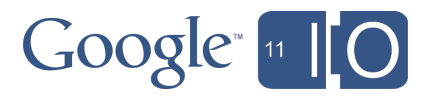

- Introducing the APIs Discovery Service
- Walk-through of the format
- How to build a client library

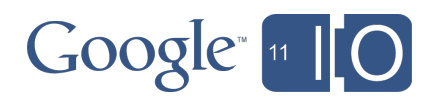

- Introducing the APIs Discovery Service
- Walk-through of the format
- How to build a client library

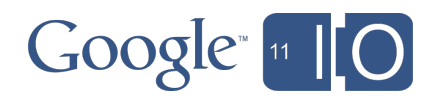

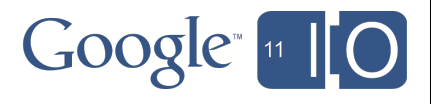

• How Google Builds APIs - I/O 2010 o **http://goo.gl/MZ5Up**

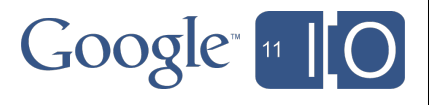

- How Google Builds APIs I/O 2010 o **http://goo.gl/MZ5Up**
- Google APIs are RESTful

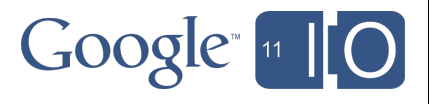

- How Google Builds APIs I/O 2010 o **http://goo.gl/MZ5Up**
- Google APIs are RESTful
- An API is a collection of:
	- o Resources
	- o Methods on the resources
	- o Parameters for each method

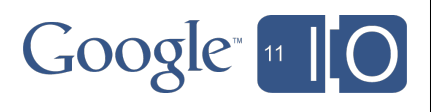

- How Google Builds APIs I/O 2010 o **http://goo.gl/MZ5Up**
- Google APIs are RESTful
- An API is a collection of:
	- o Resources
	- o Methods on the resources
	- o Parameters for each method
- All new APIs are built on a common infrastructure

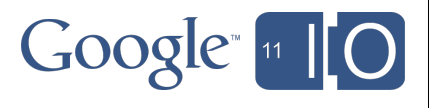

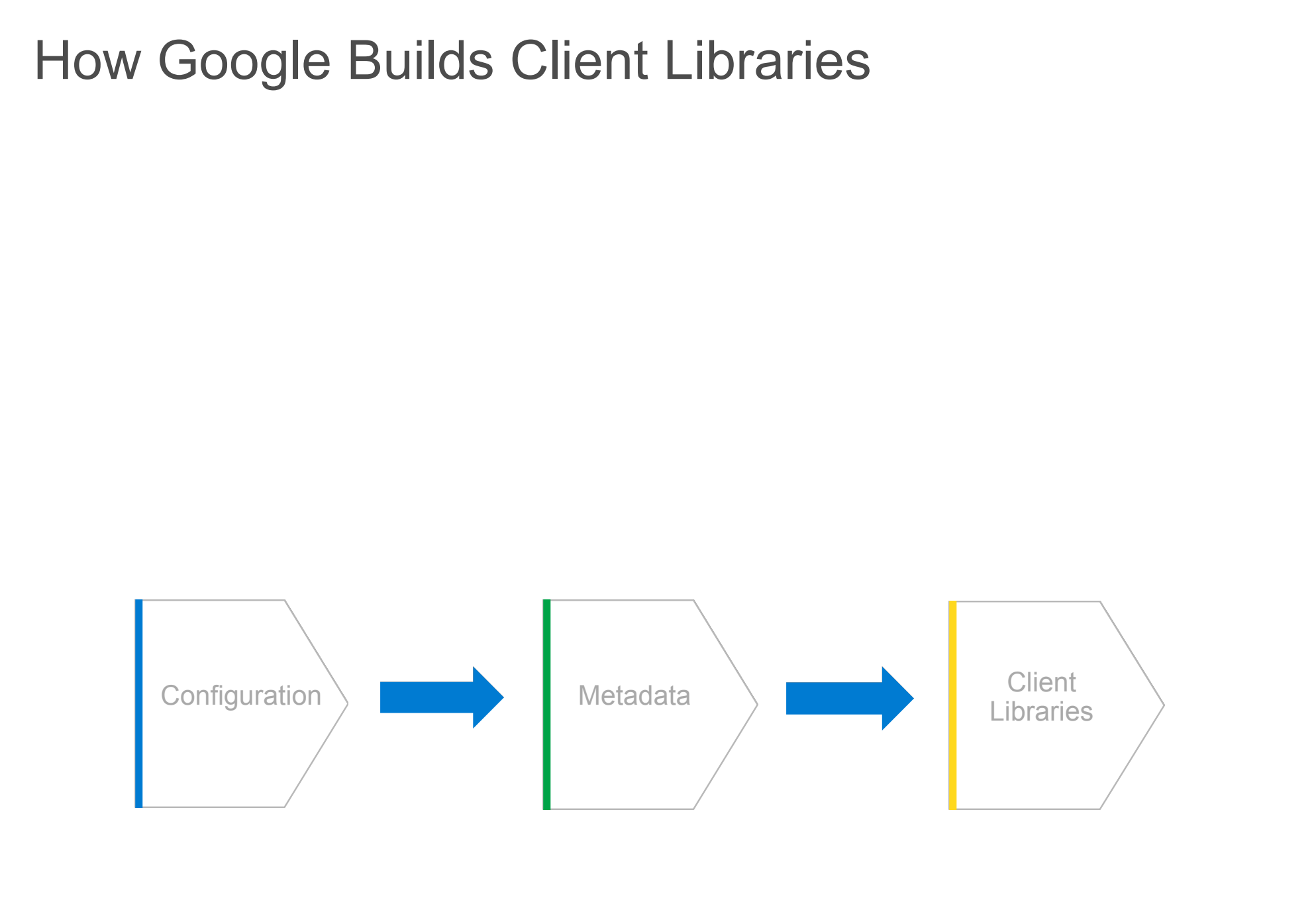

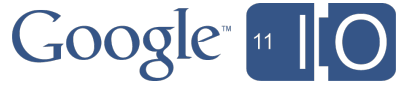

# How Google Builds Client Libraries

- The API configuration allows the creation of a machine readable metadata for each API
	- o *Discovery document*

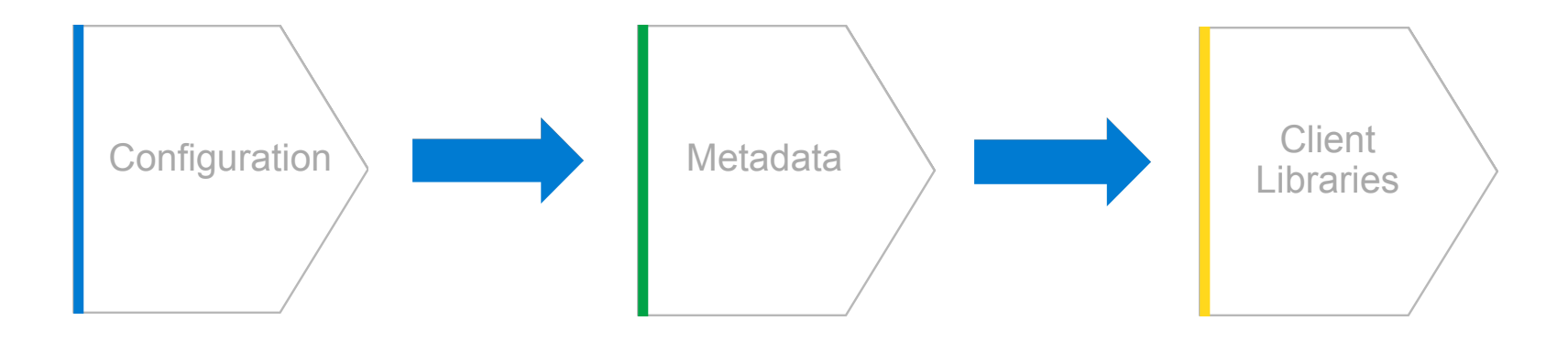

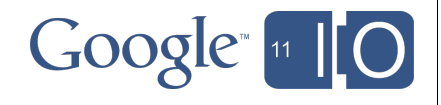

# How Google Builds Client Libraries

• The API configuration allows the creation of a machine readable metadata for each API

o *Discovery document*

• The metadata is used in the client libraries to construct the API calling surfaces

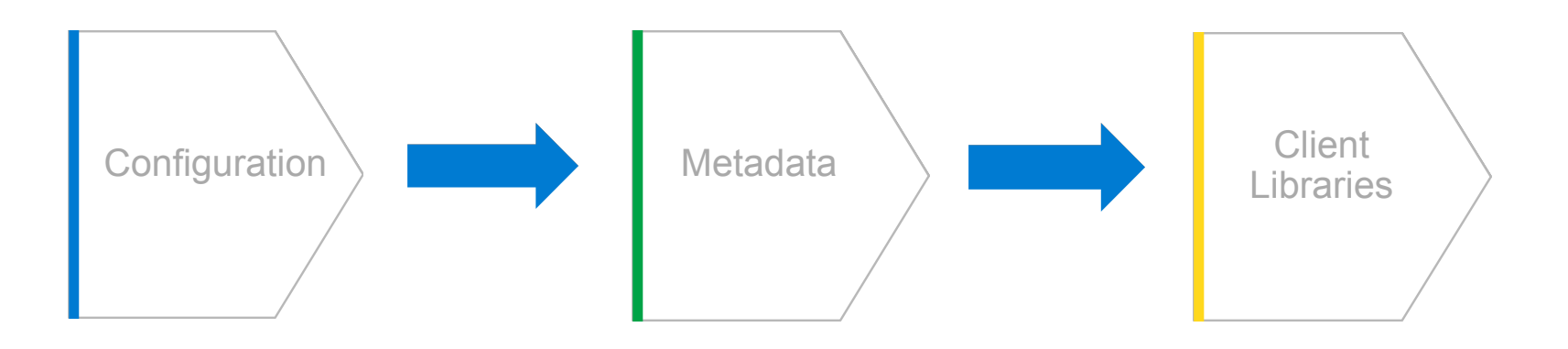

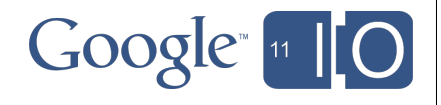

Introducing the APIs Discovery Service

A service that exposes metadata about Google APIs in a machine readable format for client libraries and other tools to consume

#### **https://code.google.com/apis/discovery**

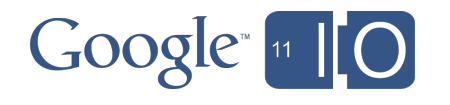

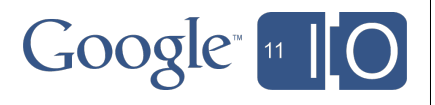

• Scalability

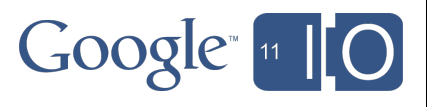

- Scalability
- Automation

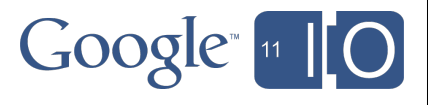

- Scalability
- Automation
- Transparency

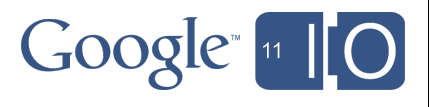

### APIs Discovery Service - Demo

- Google APIs Explorer o **https://code.google.com/apis/explorer**
- Build exclusively on top the APIs Discovery Service
- Now open-sourced! o **http://code.google.com/p/google-apis-explorer/**

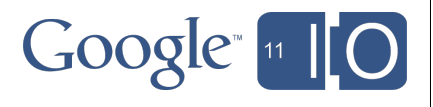

# APIs Discovery Service - Demo - APIs Explorer

#### Google apis

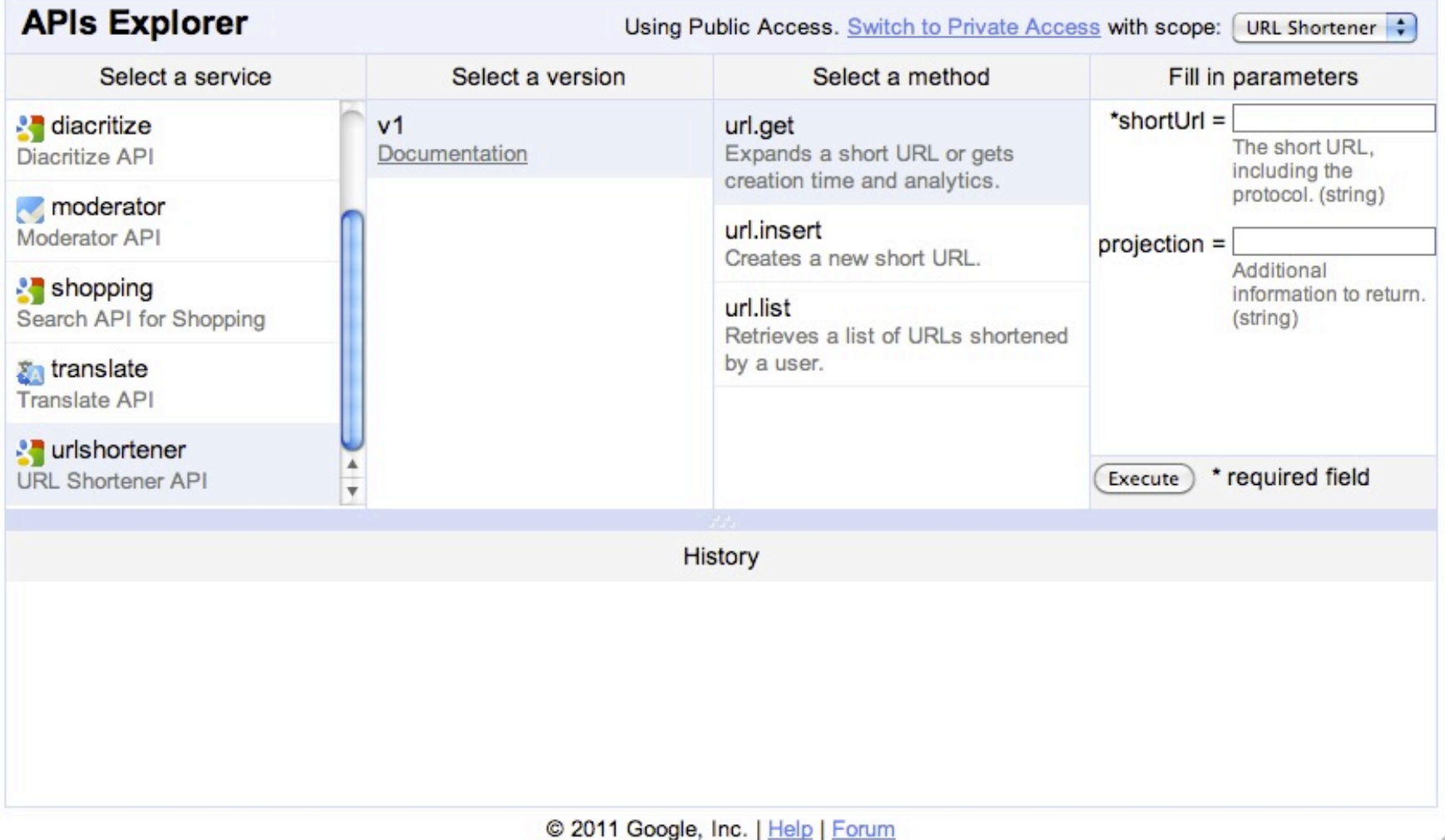

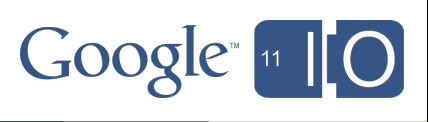

### APIs Discovery Service - Other Uses by Google

- The family of Google APIs Client Libraries o Java, Python, PHP, Ruby, .NET o **http://code.google.com/apis/discovery/libraries.html**
- Google APIs Support in Google Plugin for Eclipse o **http://code.google.com/eclipse/docs/googleapis.html**

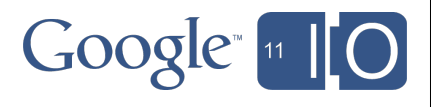

- Introducing the APIs Discovery Service
- Walk-through of the format
- How to build a client library

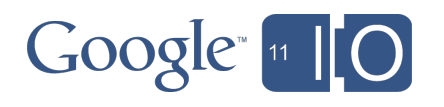

### Discovery Service - API Features

- Features
	- o Directory of supported APIs
	- o Discovery Document
		- **Methods**
		- **Parameters**
		- Resources & Schemas
		- **Authentication**

#### • JSON-based API served from

o **https://www.googleapis.com/discovery/v1/...**

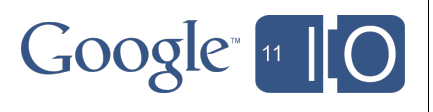

#### Google apis

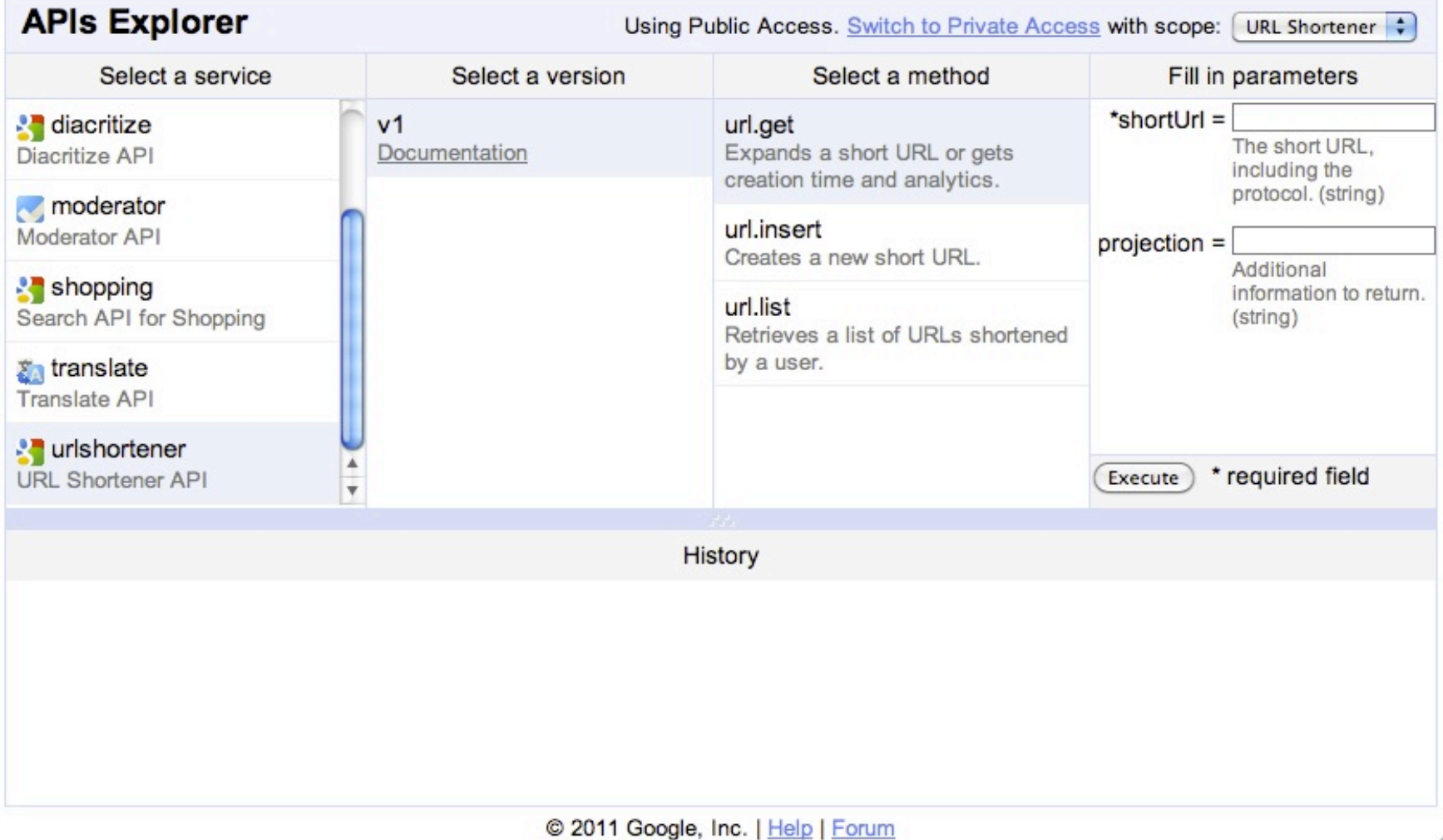

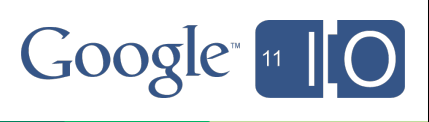

# Google apis

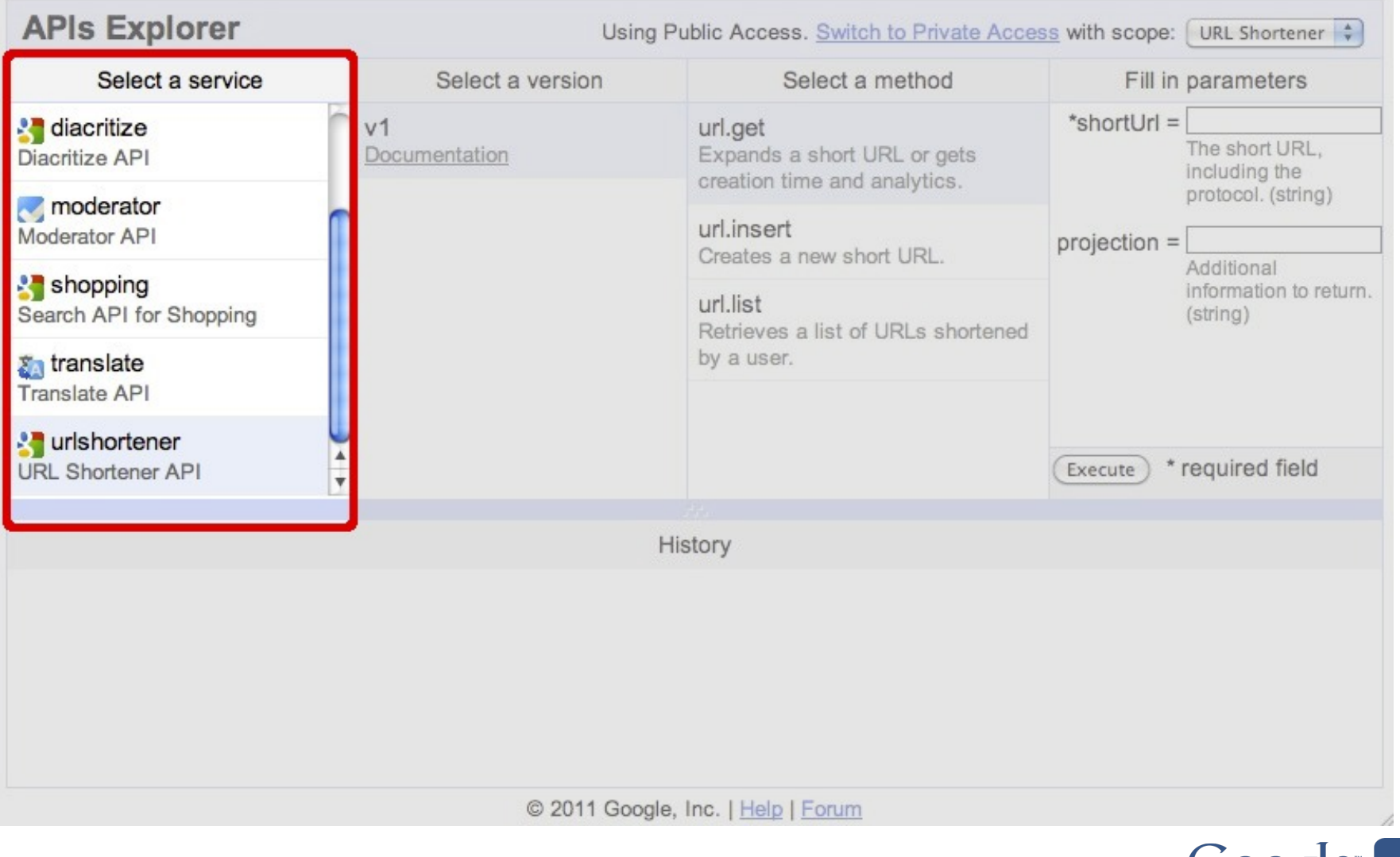

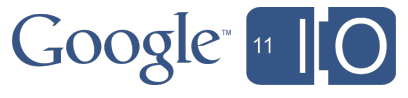

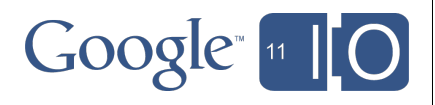

```
\bigl\{"items": [
\{ "kind": "discovery#directoryItem",
    "id": "urlshortener:v1",
    "name": "urlshortener",
    "version": "v1",
    "description": "URL Shortener API",
    "discoveryLink": "./apis/urlshortener/v1/rest",
    "icons": {
     "x16": "http://www.google.com/images/icons/product/search-16.gif",
     "x32": "http://www.google.com/images/icons/product/search-32.gif"
 },
    "documentationLink": "http://code.google.com/apis/urlshortener/v1/
getting_started.html",
    "labels": [
     "labs"
\frac{1}{\sqrt{2}} "preferred": true
\qquad \qquad \}]
}
                                                                       Google<sub>11</sub>
```
**GET** https://www.googleapis.com/discovery/v1/apis

**"items": [**

 $b$ uzz v1 customsearch v1 diacritize v1 discovery v1 latitude v1 moderator v1

prediction v1.2 shopping v1 siteVerification v1 taskqueue v1beta1 translate v2 urlshortener v1

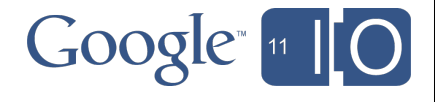

**]**

```
\{"items": [
\{ "kind": "discovery#directoryItem",
    "id": "urlshortener:v1",
 "name": "urlshortener",
"name": "urlshortener",
 "version": "v1",
"version": "v1",
 "description": "URL Shortener API",
"description": "URL Shortener API",
    "discoveryLink": "./apis/urlshortener/v1/rest",
   "icons":
     "x16": "http://www.google.com/images/icons/product/search-16.gif",
     "x32": "http://www.google.com/images/icons/product/search-32.gif"
    Identifying information about the API\parallel "documentationLink": "http://code.google.com/apis/urlshortener/v1/
getting_started.html",
    "labels": [
    "labs"
\frac{1}{\sqrt{2}} "preferred": true
\qquad \qquad \} ]
}
                                                                           Google ul
```

```
\{"items": [
\left\{\begin{array}{c}1\end{array}\right. "kind": "discovery#directoryItem",
    "id": "urlshortener:v1",
    "name": "urlshortener",
    "version": "v1",
    "description": "URL Shortener API",
    "discoveryLink": "./apis/urlshortener/v1/rest",
   "icons":
"icons" : "x32": "http://www.google.com/images/icons/product/search-32.gif"
 "x16": "http://www.google.com/images/icons/product/search-16.gif",
\mathcal{C} documentation. The code of \mathcal{C} is the code.google.com/apis/urlshortener/v1/irlshortener/v1/irlshortener/v1/irlshortener/v1/irlshortener/v1/irlshortener/v1/irlshortener/v1/irlshortener/v1/irlshortener/v1/irls
\P^{\oplus\mathbb{t}} indocumentationLink": "http://code.google.com/apis/urlshortener/v1/
getting_started.html",
"Labs"
\frac{1}{\sqrt{2}} "preferred": true
\qquad \qquad \} ]
}
    "icons": {
        "x32": "http://www.google.com/images/icons/product/search-32.gif"
    },
    Documentation details
```
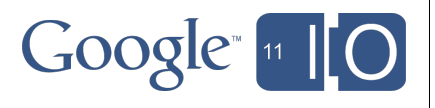

```
\{"items": [
\left\{\begin{array}{c}1\end{array}\right. "kind": "discovery#directoryItem",
    "id": "urlshortener:v1",
    "name": "urlshortener",
    "version": "v1",
    "description": "URL Shortener API",
\mathbb{Z} discovery Link \mathbb{Z} . \mathbb{Z} /apis/urlehertener/v1/r
 "icons": {
"discoveryLink": "./apis/urlshortener/v1/rest",
     "x16": "http://www.google.com/images/icons/product/search-16.gif",
     "x32": "http://www.google.com/images/icons/product/search-32.gif"
A link to the Discovery document.
     adcumentationLink. "iy.//code.google.com/apis/urlshortener/v1/
getting_started.html",
    "labels": [
    "labs"
\frac{1}{\sqrt{2}}'preferred": true
\qquad \qquad \} ]
}
                                                                         Google ul
```
# Anatomy of an API - Url Shortener API

• Squeezes looooong urls into fewer characters:

http://maps.google.com/maps/place?cid=13048026345962796583&q=Moscone+Center,+Howard+Street,+San +Francisco,

+CA&gl=us&hl=en&dtab=0&sll=37.783742,-122.402127&sspn=0.017637,0.032015&ie=UTF8&ll=37.797306,-122.421 427&spn=0,0&z=15

#### $\rightarrow$  http://goo.gl/maps/ICGE

• http://code.google.com/apis/urlshortener/

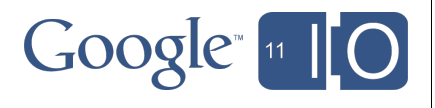

# Anatomy of an API - Url Shortener API

- Resources = **Url object**
- Methods:
	- o **get** Retrieve a url object with expansion information.
	- o **insert** Shortens the given url object.
	- o **list** Retrieves a list of url objects shortened by the user (Authentication required).

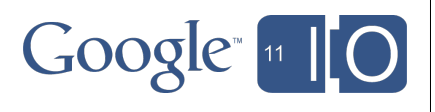
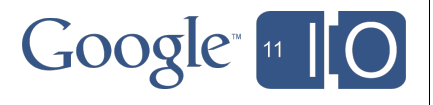

```
{
"kind": "discovery#restDescription",
"name": "urlshortener",
"version": "v1",
"description": "URL Shortener API",
"protocol": "rest",
"basePath": "/urlshortener/v1/",
"auth": { ... },
"schemas": { ... },
"resources": {
  "url": {
    "methods": {
     "get": {
      "id": "urlshortener.url.get",
      "path": "url",
      "httpMethod": "GET",
      "description": "...",
      "parameters": { ... },
      "parameterOrder": [
       "shortUrl"
     \frac{1}{\ell} "response": {
       "$ref": "Url"
 }
 }
 }
\qquad \qquad \} }
}
```
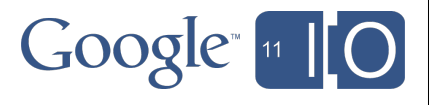

```
"kind": "discovery#restDescription",
"name": "urlshortener",
"version": "v1",
"description": "URL Shortener API",
"protocol": "rest",
"basePath": "/urlshortener/v1/",
  "auth": { ... },
 "schemas": { ... },
 "resources": {
  "url": {
    "methods": {
     "get": {
      "id": "urlshortener.url.get",
      "path": "url",
      "httpMethod": "GET",
      "description": "...",
      "parameters": { ... },
      "parameterOrder": [
       "shortUrl"
 ],
      "response": {
       "$ref": "Url"
\qquad \qquad \} }
\qquad \qquad \}\qquad \} }
}
```
General API Details

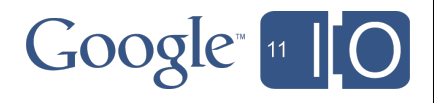

GET https://www.googleapis.com/discovery/v1/apis/**urlshortener**/**v1**/rest

```
 "kind": "discovery#restDescription",
 "name": "urlshortener",
 "version": "v1",
 "description": "URL Shortener API",
 "protocol": "rest",
 "basePath": "/urlshortener/v1/",
"auth": { ... },
 "schemas": { ... },
 "resources": {
  "url": {
    "methods": {
     "get": {
      "id": "urlshortener.url.get",
      "path": "url",
      "httpMethod": "GET",
      "description": "...",
      "parameters": { ... },
      "parameterOrder": [
       "shortUrl"
 ],
      "response": {
       "$ref": "Url"
\qquad \qquad \} }
\qquad \qquad \}\qquad \} }
}
```
#### Authentication

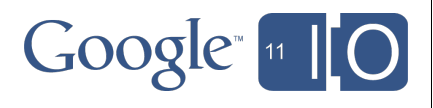

GET https://www.googleapis.com/discovery/v1/apis/**urlshortener**/**v1**/rest

```
 "kind": "discovery#restDescription",
 "name": "urlshortener",
 "version": "v1",
 "description": "URL Shortener API",
 "protocol": "rest",
 "basePath": "/urlshortener/v1/",
 "auth": {\ldots}"schemas": { ... },
 "resources": {
  "url": {
    "methods": {
     "get": {
      "id": "urlshortener.url.get",
      "path": "url",
      "httpMethod": "GET",
      "description": "...",
      "parameters": { ... },
      "parameterOrder": [
       "shortUrl"
 ],
      "response": {
       "$ref": "Url"
\qquad \qquad \} }
\qquad \qquad \}\qquad \} }
}
```
#### **Schemas**

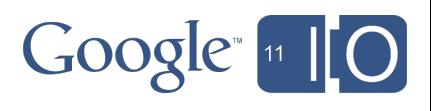

```
 "kind": "discovery#restDescription",
 "name": "urlshortener",
 "version": "v1",
 "description": "URL Shortener API",
 "protocol": "rest",
 "basePath": "/urlshortener/v1/",
 "auth": { ... },
 "schemas": { ... },
"resources": {
   "url": {
    "methods": {
     "get": {
      "id": "urlshortener.url.get",
      "path": "url",
      "httpMethod": "GET",
      "description": "...",
      "parameters": { ... },
      "parameterOrder": [
       "shortUrl"
 ],
      "response": {
       "$ref": "Url"
\qquad \qquad \} }
\qquad \qquad \}\qquad \} }
}
                                                  Resources
```
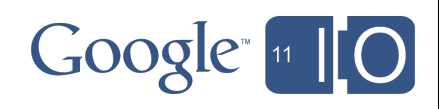

GET https://www.googleapis.com/discovery/v1/apis/**urlshortener**/**v1**/rest

```
{
 "kind": "discovery#restDescription",
 "name": "urlshortener",
 "version": "v1",
 "description": "URL Shortener API",
 "protocol": "rest",
 "basePath": "/urlshortener/v1/",
 "auth": { ... },
 "schemas": { ... },
 "resources": {
  "url": {
    "methods": {
     "get": {
      "id": "urlshortener.url.get",
      "path": "url",
      "httpMethod": "GET",
      "description": "...",
      "parameters": { ... },
      "parameterOrder": [
       "shortUrl"
      ],
      "response": {
       "$ref": "Url"
 }
 }
 }
\qquad \} }
}
```
#### **Methods**

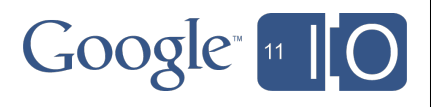

#### Request

GET https://www.googleapis.com/urlshortener/v1/url?shortUrl=http://goo.gl/maps/lCGE

Response

```
\bigl\{"kind": "urlshortener#url",
"id": "http://goo.gl/maps/lCGE",
"longUrl": "http://maps.google.com/...",
"status": "OK"
}
```
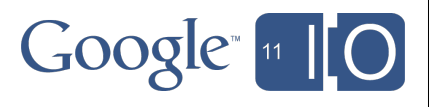

#### Request

**GET** https://www.googleapis.com/urlshortener/v1/url?shortUrl=http://goo.gl/maps/lCGE

#### Response

```
\bigl\{"kind": "urlshortener#url",
"id": "http://goo.gl/maps/lCGE",
"longUrl": "http://maps.google.com/...",
"status": "OK"
}
```
#### HTTP Method

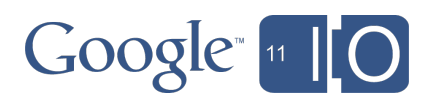

Request

GET **https://www.googleapis.com/urlshortener/v1/url**?shortUrl=http://goo.gl/maps/lCGE

Response

```
Path
```

```
\bigl\{"kind": "urlshortener#url",
"id": "http://goo.gl/maps/lCGE",
"longUrl": "http://maps.google.com/...",
"status": "OK"
}
```
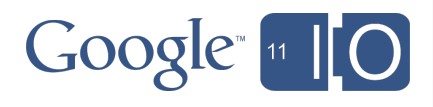

Request

GET https://www.googleapis.com/urlshortener/v1/url?**shortUrl=http://goo.gl/maps/lCGE**

Response

**Parameters** 

```
\bigl\{"kind": "urlshortener#url",
"id": "http://goo.gl/maps/lCGE",
"longUrl": "http://maps.google.com/...",
"status": "OK"
}
```
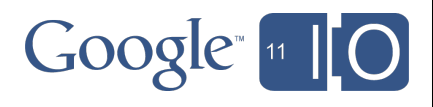

#### Request

GET https://www.googleapis.com/urlshortener/v1/url?shortUrl=http://goo.gl/maps/lCGE

#### Response

```
\bigl\{"kind": "urlshortener#url",
"id": "http://goo.gl/maps/lCGE",
"longUrl": "http://maps.google.com/...",
"status": "OK"
}
```
#### Response body

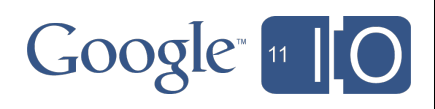

How does Discovery model an HTTP request?

```
"resources": {
  "url": {
   "methods": {
    "get": {
     "id": "urlshortener.url.get",
     "path": "url",
     "httpMethod": "GET",
     "description": "...",
     "parameters": { ... },
     "parameterOrder": [
      "shortUrl"
    \left| \ \right| "response": {
      "$ref": "Url"
 }
 }
\qquad \qquad \} }
}
```
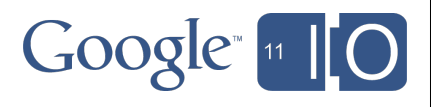

How does Discovery model an HTTP request?

```
"resources": {
  "url": {
   "methods": {
    "get": {
    "id": "urlshortener.url.get",
     "path": "url",
     "httpMethod": "GET",
     "description": "...",
      "parameters": { ... },
      "parameterOrder": [
      "shortUrl"
 ],
      "response": {
      "$ref": "Url"
\qquad \qquad \}\qquad \qquad \}\qquad \qquad \} }
}
```
• "methods" container for all methods related to this resource.

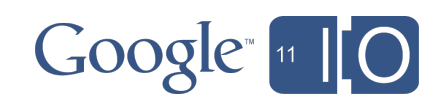

How does Discovery model an HTTP request?

```
"resources": {
  "url": {
   "methods": {
    "get": {
     "id": "urlshortener.url.get",
     "path": "url",
      "httpMethod": "GET",
      "description": "...",
      "parameters": { ... },
      "parameterOrder": [
      "shortUrl"
 ],
      "response": {
      "$ref": "Url"
\qquad \qquad \}\qquad \qquad \}\qquad \qquad \} }
}
```
- "methods" container for all methods related to this resource.
- HTTP Method: GET, PUT, POST, DELETE

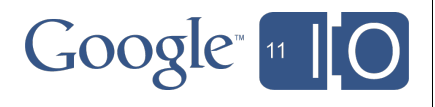

#### How does Discovery model an HTTP request?

```
"resources": {
  "url": {
   "methods": {
    "get": {
"id": "urlshortener.url.get", • Path
     "path": "url",
     "httpMethod": "GET",
     "description": "...",
     "parameters": { ... },
     "parameterOrder": [
      "shortUrl"
 ],
     "response": {
      "$ref": "Url"
\qquad \qquad \} }
\qquad \qquad \} }
}
```
- "methods" container for all methods related to this resource.
- HTTP Method: GET, PUT, POST, DELETE
	- - o URI Template v04
			- o Not the full url

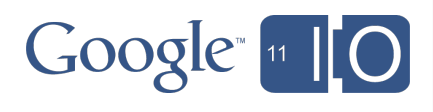

https://www.googleapis.com/urlshortener/v1/url

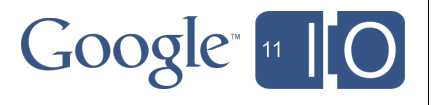

https://www.googleapis.com/urlshortener/v1/url

Discovery document absolute URI: https://www.googleapis.com/discovery/v1/apis/urlshortener/v1/rest

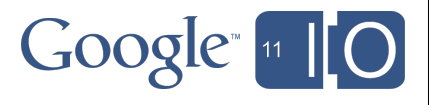

https://www.googleapis.com/urlshortener/v1/url

Discovery document absolute URI: https://www.googleapis.com/discovery/v1/apis/urlshortener/v1/rest

+

"basePath": "/urlshortener/v1/"

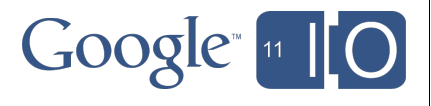

https://www.googleapis.com/urlshortener/v1/url

Discovery document absolute URI: https://www.googleapis.com/discovery/v1/apis/urlshortener/v1/rest

#### +

"basePath": "/urlshortener/v1/"

#### +

"methods": { "get": { "path": "url" } }

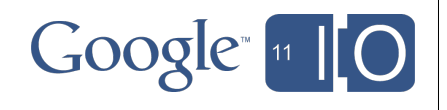

https://www.googleapis.com/urlshortener/v1/url

Discovery document absolute URI: https://www.googleapis.com/discovery/v1/apis/urlshortener/v1/rest

#### +

"basePath": "/urlshortener/v1/"

#### +

"methods": { "get": { "path": "url" } }

(May contain variables in the form {var}, populated from "parameters" section)

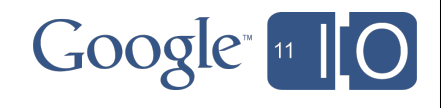

#### How does Discovery model an HTTP request?

```
"resources": {
  "url": {
   "methods": {
    "get": {
"id": "urlshortener.url.get", • Path
     "path": "url",
     "httpMethod": "GET",
     "description": "...",
     "parameters": { ... },
     "parameterOrder": [
      "shortUrl"
 ],
     "response": {
      "$ref": "Url"
\qquad \qquad \} }
\qquad \qquad \} }
}
```
- "methods" container for all methods related to this resource.
- HTTP Method: GET, PUT, POST, DELETE
	- - o URI Template v04
- o Not the full url
- Parameters

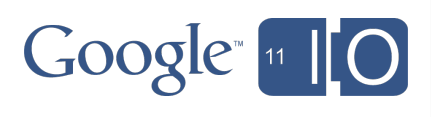

#### How does Discovery model an HTTP request?

```
"resources": {
 "url": {
  "methods": {
   "get": {
"id": "urlshortener.url.get", • Path
    "path": "url",
   "httpMethod": "GET",
"description": "...", Parameters
 "parameters": { ... },
• Request & Response "parameterOrder": [
     "shortUrl"
 ],
     "response": {
      "$ref": "Url"
 }
 }
\qquad \qquad \} }
}
```
- "methods" container for all methods related to this resource.
- HTTP Method: GET, PUT, POST, DELETE
	- - o URI Template v04
		- o Not the full url
- 
- 

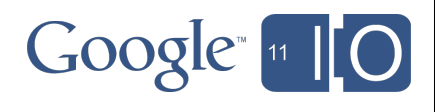

```
"parameters": {
"projection": {
   "location": "query",
   "type": "string",
   "description": "...",
   "enum": [
    "ANALYTICS_CLICKS",
    "ANALYTICS_TOP_STRINGS",
    "FULL"
  \vert,
   "enumDescriptions": [ ... ]
 },
 "shortUrl": {
   "location": "query",
   "type": "string",
   "description": "...",
   "required": true
 }
```
}

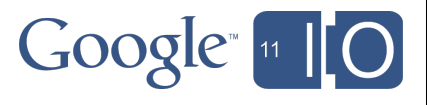

```
"parameters": {
"projection": {
   "location": "query",
   "type": "string",
   "description": "...",
   "enum": [
    "ANALYTICS_CLICKS",
    "ANALYTICS_TOP_STRINGS",
   "FULL"
\frac{1}{\sqrt{2}} "enumDescriptions": [ ... ]
 },
 "shortUrl": {
   "location": "query",
  "type": "string",
   "description": "...",
   "required": true
 }
}
```
• Details the path and query parameters for each method.

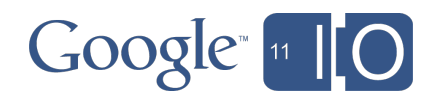

```
"parameters": {
 "projection": {
   "location": "query",
   "type": "string",
   "description": "...",
   "enum": [
    "ANALYTICS_CLICKS",
    "ANALYTICS_TOP_STRINGS",
   "FULL"
\frac{1}{\sqrt{2}} "enumDescriptions": [ ... ]
 },
 "shortUrl": {
   "location": "query",
  "type": "string",
   "description": "...",
   "required": true
 }
}
```
• Details the path and query parameters for each method.

.../v1/url?shortUrl=http://goo.gl/maps/lCGE

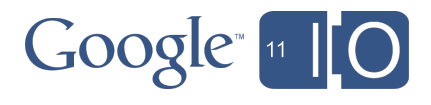

```
"parameters": {
  "projection": {
   "location": "query",
   "type": "string",
   "description": "...",
   "enum": [
    "ANALYTICS_CLICKS",
    "ANALYTICS_TOP_STRINGS",
   "FULL"
\frac{1}{\sqrt{2}} "enumDescriptions": [ ... ]
 },
  "shortUrl": {
   "location": "query",
   "type": "string",
   "description": "...",
   "required": true
 }
```
}

- Details the path and query parameters for each method.
- Includes type information about each parameter (string, integer, number, boolean, any).

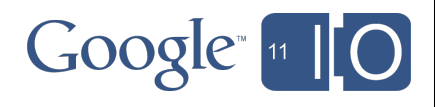

```
"parameters": {
  "projection": {
   "location": "query",
   "type": "string",
   "description": "...",
   "enum": [
    "ANALYTICS_CLICKS",
    "ANALYTICS_TOP_STRINGS",
    "FULL"
 ],
   "enumDescriptions": [ ... ]
 },
  "shortUrl": {
   "location": "query",
   "type": "string",
   "description": "...",
   "required": true
 }
```
}

- Details the path and query parameters for each method.
- Includes type information about each parameter (string, integer, number, boolean, any).
- Additional details on parameters, such as enum values, required, repeated.
- Properties come from JSON Schema draft-03 (with some additions). http://json-schema.org

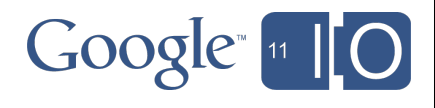

```
"schemas": {
 "Ur]" : "id": "Url",
   "type": "object",
   "properties": {
   "i d" : "type": "string",
     "description": "..."
    },
    "kind": {
     "type": "string",
     "description": "...",
     "default": "urlshortener#url"
    },
    "longUrl": {
     "type": "string",
     "description": "..."
 }
\qquad \qquad \}
```
 } }

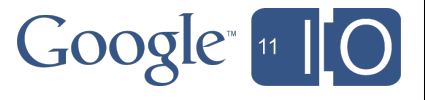

```
"schemas": {
 "Ur]" : "id": "Url",
   "type": "object",
   "properties": {
   "i'd" : "type": "string",
     "description": "..."
    },
    "kind": {
     "type": "string",
     "description": "...",
     "default": "urlshortener#url"
    },
    "longUrl": {
     "type": "string",
     "description": "..."
 }
\qquad \qquad \} }
```
}

• What do the requests and responses look like?

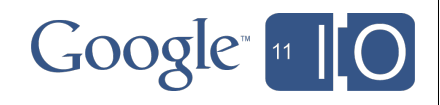

#### **"schemas": {**

}

```
"Ur<sup>"</sup>:
   "id": "Url",
   "type": "object",
   "properties": {
   \mathbf{u} \cdot \mathbf{d} \mathbf{u} \cdot "type": "string",
      "description": "..."
     },
     "kind": {
      "type": "string",
      "description": "...",
      "default": "urlshortener#url"
     },
     "longUrl": {
     "type": "string",
      "description": "..."
\qquad \qquad \}\qquad \qquad \} }
```
- What do the requests and responses look like?
- Top-level "schemas" object.

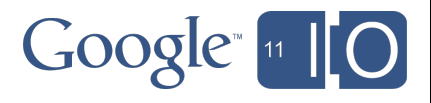

```
"schemas": {
 "Url": {
   "id": "Url",
   "type": "object",
   "properties": {
   \mathbf{u} \cdot \mathbf{d} \mathbf{u} \cdot "type": "string",
      "description": "..."
     },
     "kind": {
      "type": "string",
      "description": "...",
      "default": "urlshortener#url"
 },
     "longUrl": {
     "type": "string",
      "description": "..."
\qquad \qquad \}\qquad \qquad \} }
}
```
- What do the requests and responses look like?
- Top-level "schemas" object.
- Schemas identified by ID.

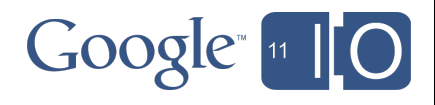

```
"schemas": {
 "Ur]" : "id": "Url",
   "type": "object",
   "properties": {
   ^{\mathrm{II}} id<sup>^{\mathrm{II}}</sup>:
     "type": "string",
     "description": "..."
     },
    "kind": {
     "type": "string",
     "description": "...",
     "default": "urlshortener#url"
 },
     "longUrl": {
      "type": "string",
      "description": "..."
\qquad \qquad \}\qquad \qquad \} }
}
                                           \bigl\{"methods": {
                                               "get": {
                                                "response": {
                                                 "$ref": "Url"
                                            }
                                           \qquad \qquad \} }
                                           }
                                         ("$ref" is JSON Referencing syntax).
```
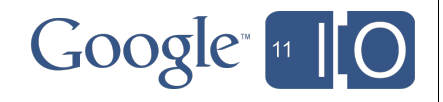

```
"schemas": {
  "Url": {
   "id": "Url",
   "type": "object",
   "properties": {
    "id": {
     "type": "string",
     "description": "..."
    },
    "kind": {
     "type": "string",
     "description": "...",
     "default": "urlshortener#url"
    },
    "longUrl": {
     "type": "string",
     "description": "..."
 }
 }
 }
```
}

- What do the requests and responses look like?
- Top-level "schemas" object.
- Schemas identified by ID.
- JSON Schema draft-03 http://json-schema.org

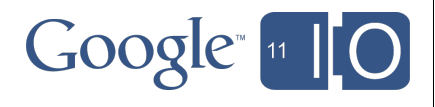

```
"schemas": {
  "Url": {
   "id": "Url",
   "type": "object",
   "properties": {
   "id" : "type": "string",
     "description": "..."
    },
    "kind": {
     "type": "string",
     "description": "...",
     "default": "urlshortener#url"
    },
    "longUrl": {
     "type": "string",
     "description": "..."
 }
\qquad \qquad \}
```
 } }

```
Response from "get" method:
```

```
\Bigl\{"id": "http://goo.gl/maps/lCGE",
"kind": "urlshortener#url",
 "longUrl": "http://maps.google..."
}
```
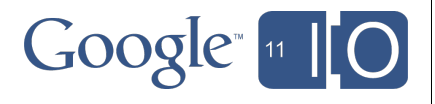

### Discovery Document - Authentication

- Some methods require authentication
- OAuth 2.0 (http://oauth.net/2/)
- Supported by most new Google APIs
- Permissions are specified using "scopes".
- Discovery documents the "scopes" supported by each method.

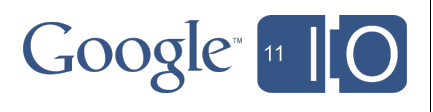
```
"auth": {
 "oauth2": {
   "scopes": {
    "https://www.googleapis.com/auth/urlshortener": {
     "description": "Manage your goo.gl short URLs"
 }
\qquad \qquad \} }
}
```
Google in

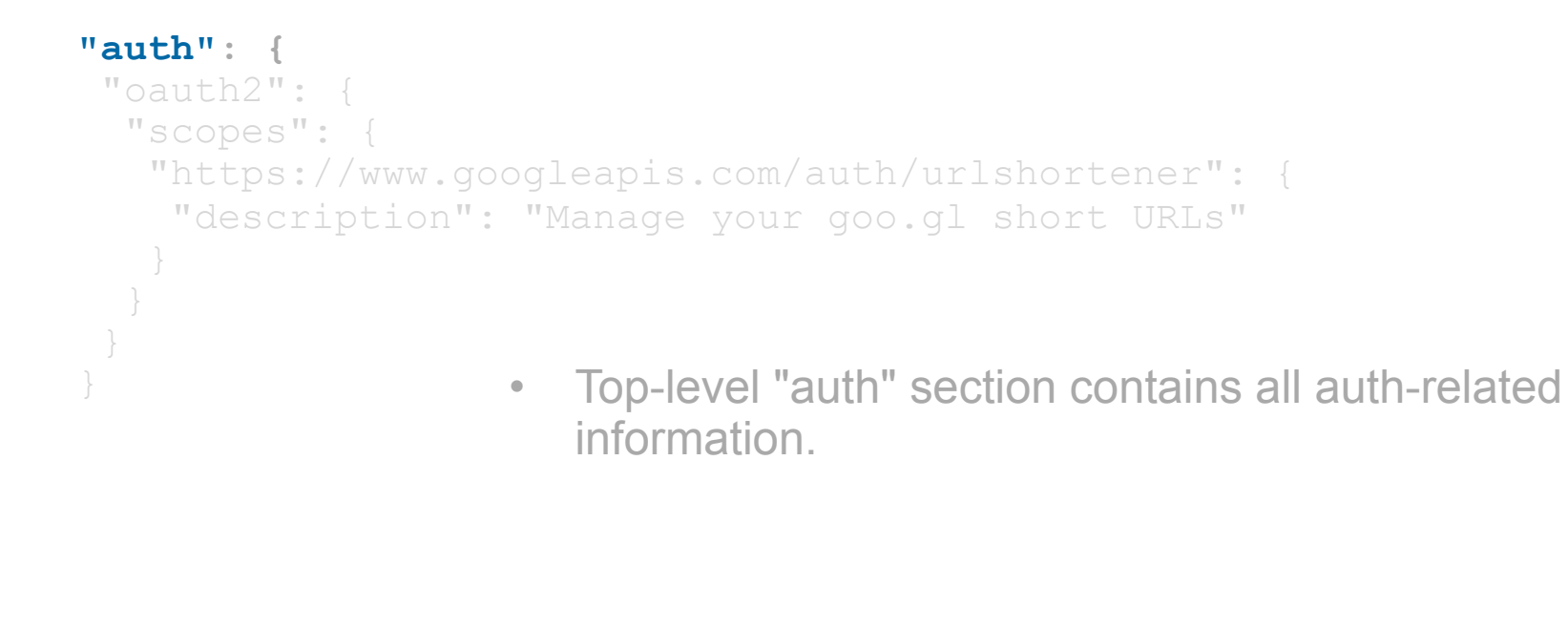

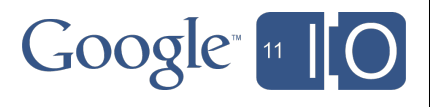

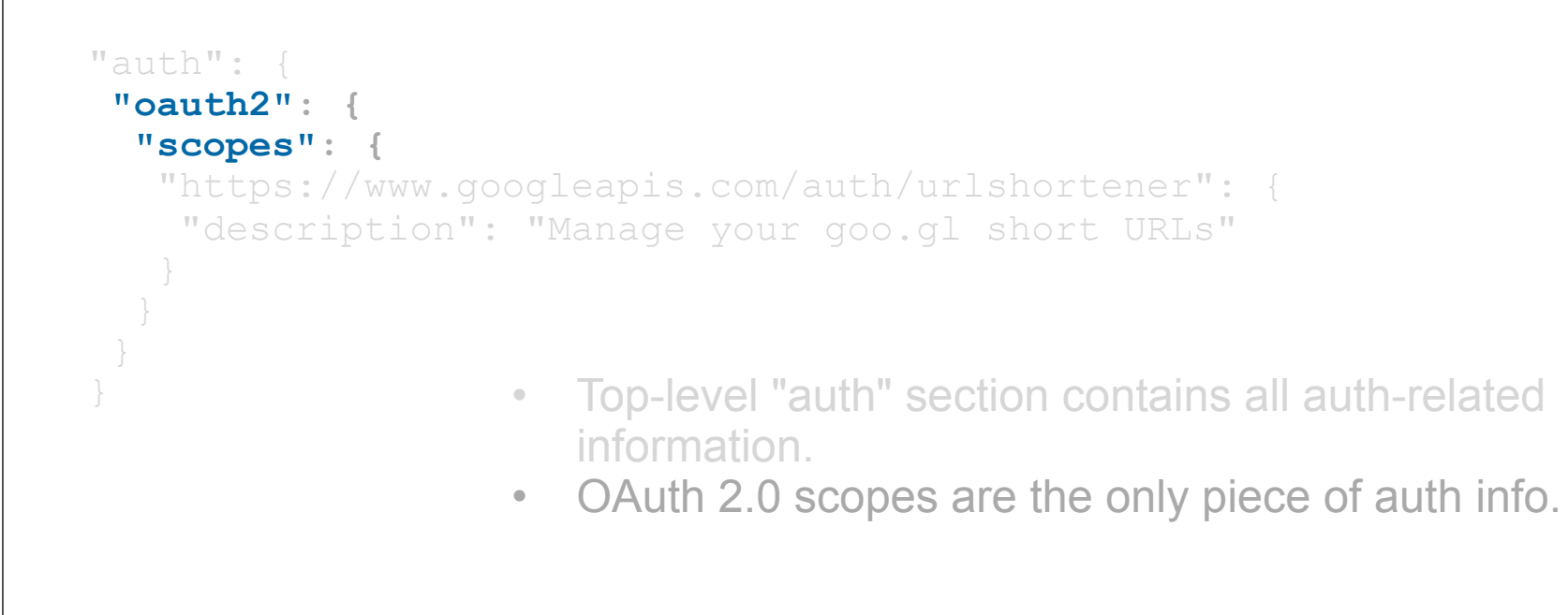

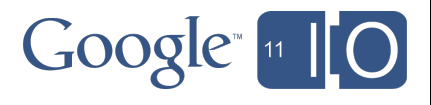

```
"auth": {
  "oauth2": {
   "scopes": {
    "https://www.googleapis.com/auth/urlshortener": {
     "description": "Manage your goo.gl short URLs"
\qquad \qquad \}\qquad \qquad \} }
                      • Top-level "auth" section contains all auth-related
                         information.
                      • OAuth 2.0 scopes are the only piece of auth info.
                      • Scope value.
```
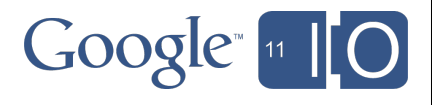

```
"auth": {
  "oauth2": {
   "scopes": {
    "https://www.googleapis.com/auth/urlshortener": {
     "description": "Manage your goo.gl short URLs"
\qquad \qquad \}\qquad \qquad \} }
                      • Top-level "auth" section contains all auth-related
                         information.
                      • OAuth 2.0 scopes are the only piece of auth info.
                      • Scope value.
                      • Description of the scope.
```
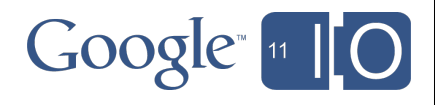

```
"auth": {
 "oauth2": {
   "scopes": {
    "https://www.googleapis.com/auth/urlshortener": {
     "description": "Manage your goo.gl short URLs"
 }
\qquad \qquad \} }
}
"methods":
 "list": {
   "scopes": [
    "https://www.googleapis.com/auth/urlshortener"
\blacksquare }
}
```
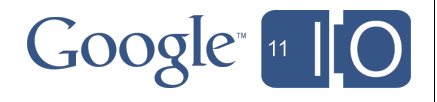

# Discovery Document - Descriptions

- Most objects in the Discovery document have a "description" property.
- Including methods, parameters, schema properties
- Explains the purpose of each of those properties.
- Useful for generating documentation for client libraries.

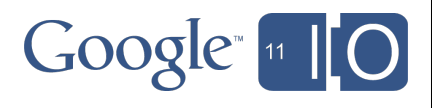

### Other Tips

- SSL only (https, no http)
- No API key
- Api-level methods
- Nested Resources
- Schema references (\$ref)
- URI Templates
- OAuth 2.0

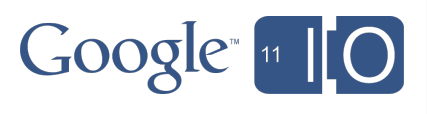

# **Outline**

- Introducing the Discovery API
- Walk-through of the format
- How to build a client library

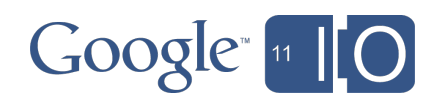

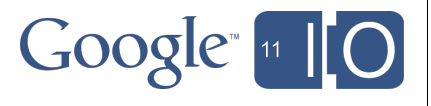

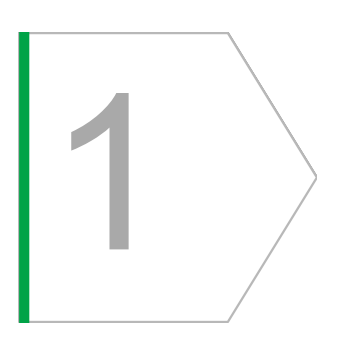

Fetch the Discovery Document

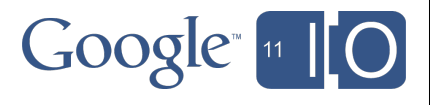

1

2

Fetch the Discovery Document

Build a Resource and a Request

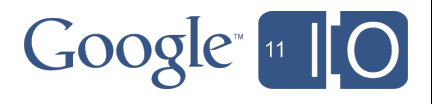

1

2

3

Fetch the Discovery Document

Build a Resource and a Request

Make a REST call and fetch the response

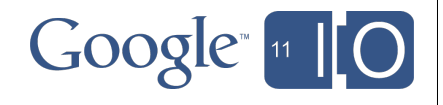

# Simple Python Client Example

- Fully functional client library (no Auth)
- 35 lines of Python code!

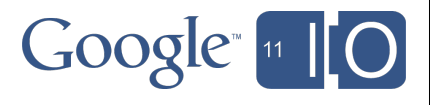

```
import httplib2
import json
import uritemplate
import urlparse
import urllib
DISCOVERY = 'https://www.googleapis.com/discovery/v1/apis/urlshortener/v1/rest'
h = httplib2.Http()resp. content = h.readuest(DISCOVERY)discovery = json.loads(content)BASE URI = urlparse.utiljoin(DISCOVERY, discovery['basePath'])Z
class Collection(object): pass
def build(discovery, collection):
  for name, resource in discovery.get('resources', {}).iteritems():
    setattr(collection, name, build(resource, Collection()))
  for name, method in discovery.get('methods', \{\}).iteritems():
    setattr(collection, name, createNewMethod(name, method))
  return collection
def createNewMethod(name, method):
  def newMethod(**kwargs):
    body = kwargs.pop('body', None)url = urlparse.utiljoin(BASE URI, uritemplate.cxpand(method['path'], kwargs))for pname, pconfig in method.get('parameters', \{\}).iteritems():
      if p_{\text{config}}['location'] == 'path' and p_{\text{name}}' in kwargs:
        del kwargs[pname]
    if kwargs:
      url = url + '?' + urllib.unlencode(kwargs)return h.request(url, method=method['httpMethod'], body=body,
                     headers={'content-type': 'application/json'})
  return newMethod
service = build(discovers, Collection())
```
print service.url.insert(body='{"longUrl": "http://www.google.com/io"}')[1]

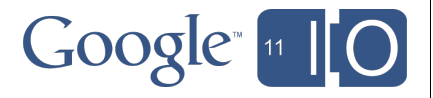

```
import httplib2
import json
import uritemplate
import urlparse
import urllib
DISCOVERY = 'https://www.googleapis.com/discoverv/v1/apis/urlshortener/v1/rest'h = httplib2.Http()resp, content = h.request(DISCOVERY)
discoverv = ison.\loads(content)BASE URI = url{\text{parse.urlioin(DISCOVERY, discovery['basePath']}}Z
class Collection(object): pass
def build(discovery, collection):
  for name, resource in discovery.get('resources', {}).iteritems():
    setattr(collection, name, build(resource, Collection()))
  for name, method in discovery.get('methods', \{\}).iteritems():
    setattr(collection, name, createNewMethod(name, method))
  return collection
def createNewMethod(name, method):
  def newMethod(**kwargs):
    body = kwarqs.pop('body', None)url = urlparse.utiljoin(BASE URI, uritemplate.expand(method['path'], kwargs))for pname, pconfig in method.get('parameters', \{\}).iteritems():
      if pconfig['location'] == 'path' and pname in kwargs:
        del kwargs[pname]
    if kwargs:
      url = url + '?' + urllib.unlencode(kwargs)return h.request(url, method=method['httpMethod'], body=body,
                     headers={'content-type': 'application/ison'})
```
return newMethod

 $\sqrt{2}$  service = build(discovery, Collection())  $print$  service.url.insert(body='{"longUrl": "http://www.google.com/io"}')[1]

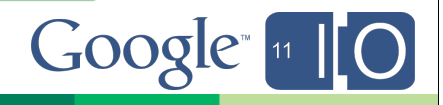

```
import httplib2
import json
import uritemplate
import urlparse
import urllib
```

```
DISCOVERY = 'https://www.googleapis.com/discovery/v1/apis/urlshortener/v1/rest'h = httplib2.Http()resp. content = h.readuest(DISCOVERY)discovery = ison.loads(content)BASE URI = urlparse.urljoin(DISCOVERY, discovery['basePath'])
                                                   \lesssimclass Collection(object): pass
def build(discovery, collection):
  for name, resource in discovery.get('resources', {}).iteritems():
    setattr(collection, name, build(resource, Collection()))
  for name, method in discovery.get('methods', \{\}).iteritems():
    setattr(collection, name, createNewMethod(name, method))
  return collection
def createNewMethod(name, method):
 def newMethod(**kwargs):
    body = kwarqs.pop('body', None)url = urlparse.utiljoin(BASE URI, uritemplate.cxpand(method['path'], kwargs))for pname, pconfig in method.get('parameters', \{\}).iteritems():
     if pconfig['location'] == 'path' and pname in kwargs:
        del kwargs[pname]
   if kwargs:
     url = url + '?' + urllib.unlencode(kwargs)return h.request(url, method=method['httpMethod'], body=body,
                     headers={'content-type': 'application/json'})
  return newMethod
```

```
service = build(discovers, Collection())print service.url.insert(body='{"longUrl": "http://www.google.com/io"}')[1]
```
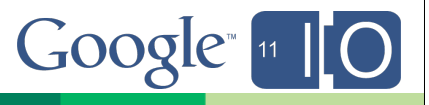

### Fetch Discovery Document

```
DISCOVERY = 'https://www.googleapis.com/discovery/v1/apis/urlshortener/v1/rest')h = httplib2.Http()resp, content = h.request(DISCOVERY)
discovery = json.loads(content)BASE URI = urlparse.urljoin(DISCOVERY, discovery['basePath'])
                                                    \lesssimclass Collection(object): pass
def build(discovery, collection):
  for name, resource in discovery.get('resources', {}).iteritems():
    setattr(collection, name, build(resource, Collection()))
  for name, method in discovery.get('methods', \{\}).iteritems():
    setattr(collection, name, createNewMethod(name, method))
  return collection
def createNewMethod(name, method):
  def newMethod(**kwargs):
    body = kwarqs.pop('body', None)url = urlparse.utiljoin(BASE URI, uritemplate.cxpand(method['path'], kwargs))for pname, pconfig in method.get('parameters', \{\}).iteritems():
      if pconfig['location'] == 'path' and pname in kwargs:
        del kwargs[pname]
    if kwargs:
      url = url + '?' + urllib.unlencode(kwargs)return h.request(url, method=method['httpMethod'], body=body,
                     headers={'content-type': 'application/json'})
  return newMethod
service = build(discovery, Collection())
print service.url.insert(body='{"longUrl": "http://www.google.com/io"}')[1]
```
 $Google<sub>n</sub>$ 

#### **Calulate Base URI**

```
DISCOVERY = 'https://www.googleapis.com/discovery/v1/apis/urlshortener/v1/rest'h = httplib2.Http()resp. content = h. request (DISCOVERY)
discovery = ison.loads(content)
```

```
BASE URI = urlparse.urljoin(DISCOVERY, discovery['basePath'])
                                                   IJ
class Collection(object): pass
def build(discovery, collection):
  for name, resource in discovery.get('resources', {}).iteritems():
    setattr(collection, name, build(resource, Collection()))
  for name, method in discovery.get('methods', \{\}).iteritems():
    setattr(collection, name, createNewMethod(name, method))
  return collection
def createNewMethod(name, method):
  def newMethod(**kwargs):
    body = kwarqs.pop('body', None)url = urlparse.urljoin(BASE URI, uritemplate.expand(method['path'], kwargs))
    for pname, pconfig in method.get('parameters', \{\}).iteritems():
      if pconfig['location'] == 'path' and pname in kwargs:
        del kwargs[pname]
    if kwargs:
      url = url + '?' + urllib.unlencode(kwarqs)return h.request(url, method=method['httpMethod'], body=body,
                     headers={'content-type': 'application/json'})
  return newMethod
service = build(discovers, Collection())print service.url.insert(body='{"longUrl": "http://www.google.com/io"}')[1]
```
 $Google<sub>n</sub>$ 

#### Collection

```
DISCOVERY = 'https://www.googleapis.com/discovery/v1/apis/urlshortener/v1/rest'
h = httplib2.Http()resp. content = h.readuest(DISCOVERY)discovery = ison.loads(content)
```
ᅜ

BASE URI =  $urlparse.utiljoin(DISCOVERY, discovery['basePath'])$ 

class Collection(object): pass

```
def build(discovery, collection):
  for name, resource in discovery.get('resources', {}).iteritems():
    setattr(collection, name, build(resource, Collection()))
  for name, method in discovery.get('methods', \{\}).iteritems():
    setattr(collection, name, createNewMethod(name, method))
  return collection
def createNewMethod(name, method):
  def newMethod(**kwargs):
    body = kwarqs.pop('body', None)url = urlparse.utiljoin(BASE URI, uritemplate.cxpand(method['path'], kwargs))for pname, pconfig in method.get('parameters', \{\}).iteritems():
      if pconfig['location'] == 'path' and pname in kwargs:
        del kwargs[pname]
    if kwargs:
      url = url + '?' + urllib.unlencode(kwargs)return h.request(url, method=method['httpMethod'], body=body,
                     headers={'content-type': 'application/json'})
  return newMethod
service = build(discovery, Collection())
print service.url.insert(body='{"longUrl": "http://www.google.com/io"}')[1]
                                                                          Google<sub>n</sub>
```
#### Populate methods and sub-collections

```
DISCOVERY = 'https://www.googleapis.com/discovery/v1/apis/urlshortener/v1/rest'h = httplib2.Http()resp, content = h.request(DISCOVERY)
discovery = json.loads(content)
```
ど

 $Google<sub>11</sub>$ 

BASE URI =  $urlparse.utiljoin(DISCOVERY, discovery['basePath'])$ 

```
class Collection(object): pass
```

```
def build(discovery, collection):
 for name, resource in discovery.get('resources', {}).iteritems():
   setattr(collection, name, build(resource, Collection()))
 for name, method in discovery.get('methods', {}).iteritems():
   setattr(collection, name, createNewMethod(name, method))
 return collection
```

```
def createNewMethod(name, method):
 def newMethod(**kwargs):
    body = kwarqs.pop('body', None)url = urlparse.utiloin(BASE URI, uritemplate.cxpand(method['path'], kwarqs))for pname, pconfig in method.get('parameters', \{\}).iteritems():
      if pconfig['location'] == 'path' and pname in kwargs:
       del kwargs[pname]
    if kwargs:
      url = url + '?' + urllib.unlencode(kwarqs)return h.request(url, method=method['httpMethod'], body=body,
                     headers={'content-type': 'application/json'})
  return newMethod
service = build(discovery, Collection())
print service.url.insert(body='{"longUrl": "http://www.google.com/io"}')[1]
```
#### **Make REST Call**

```
DISCOVERY = 'https://www.googleapis.com/discovery/v1/apis/urlshortener/v1/rest'h = httplib2.Http()resp, content = h.request(DISCOVERY)
discovery = json.loads(content)
```
人

```
BASE URI = urlparse.utiljoin(DISCOVERY, discovery['basePath'])
```

```
class Collection(object): pass
```

```
def build(discovery, collection):
 for name, resource in discovery.get('resources', \{\}).iteritems():
    setattr(collection, name, build(resource, Collection()))
 for name, method in discovery.get('methods', \{\}).iteritems():
    setattr(collection, name, createNewMethod(name, method))
 return collection
```

```
def createNewMethod(name, method):
 def newMethod(**kwargs):
   body = kwarqs.pop('body', None)url = urlparse.utiloin(BASE URI, uritemplate.cxpand(method['path'], kwargs))for pname, pconfig in method.get('parameters', \{\}).iteritems():
     if pconfig['location'] == 'path' and pname in kwargs:
       del kwargs[pname]
   if kwargs:
     url = url + '?' + urllib.unlencode(kwargs)return h.request(url, method=method['httpMethod'], body=body,
                    headers={'content-type': 'application/json'})
```
return newMethod

```
service = build(discovers, Collection())print service.url.insert(body='{"longUrl": "http://www.google.com/io"}')[1]
                                                                          Google<sub>11</sub>
```
#### API Surface

```
DISCOVERY = 'https://www.googleapis.com/discovery/v1/apis/urlshortener/v1/rest'h = httplib2.Http()resp. content = h. request (DISCOVERY)
disccovery = json.loads(content)BASE URI = urlparse.utiljoin(DISCOVERY, discovery['basePath'])Ł
class Collection(object): pass
def build(discovery, collection):
  for name, resource in discovery.get('resources', {}).iteritems():
    setattr(collection, name, build(resource, Collection()))
  for name, method in discovery.get('methods', \{\}).iteritems():
    setattr(collection, name, createNewMethod(name, method))
  return collection
def createNewMethod(name, method):
  def newMethod(**kwargs):
    body = kwarqs.pop('body', None)url = urlparse.utiljoin(BASE URI, uritemplate.cxpand(method['path'], kwargs))for pname, pconfig in method.get('parameters', \{\}).iteritems():
      if pconfig['location'] == 'path' and pname in kwargs:
        del kwargs[pname]
    if kwargs:
      url = url + '?' + urllib.unlencode(kwargs)return h.request(url, method=method['httpMethod'], body=body,
                     headers={'content-type': 'application/json'})
```
return newMethod

 $\text{service = build(discovers, Collection())}$ print service.url.insert(body='{"longUrl": "http://www.google.com/io"}')[1]

GOOGIC

#### Run

```
$ python miniclient.py
"kind": "urlshortener#url",
"id": "http://goo.gl/fbsS",
"longUrl": "http://www.google.com/"
```
Static vs Dynamic Usage

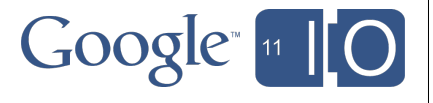

# Static vs Dynamic Usage

- Strongly Typed Languages
	- o Generate the data model classes and API surface at compile time

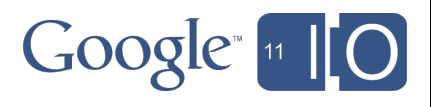

# Static vs Dynamic Usage

- Strongly Typed Languages
	- o Generate the data model classes and API surface at compile time
- Dynamically Typed Languages
	- o JSON-based data model
	- o Build data model objects on the fly at runtime

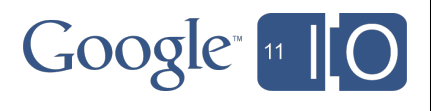

# Simple Python Client Example

- Working Demo
- Stripped down version of the Google APIs Python Client

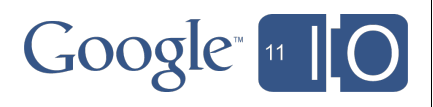

# Google API Client for Python

- Parameter checking
- Parameter names
- Authentication
- Request bodies

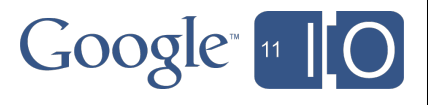

# Google APIs Client for Python

```
from apiclient.discovery import build
service = build('urlshortener', 'v1')
print service.url().insert(
   body={'longUrl': 'http://www.google.com/'}).execute()
```
http://code.google.com/p/google-api-python-client

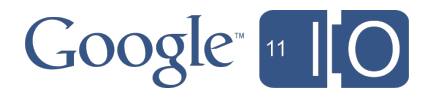

### **Libraries**

#### http://code.google.com/p/...

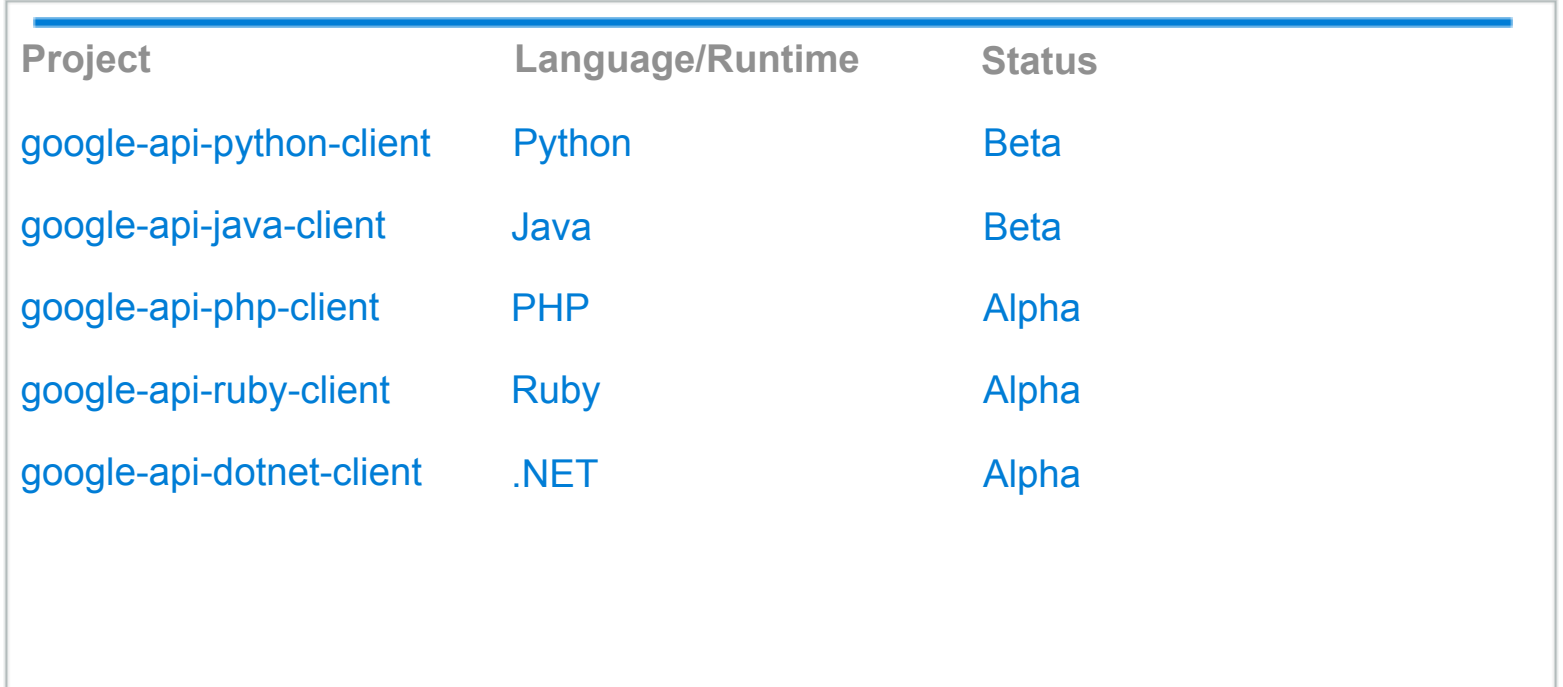

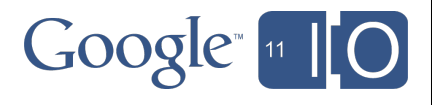

### Review

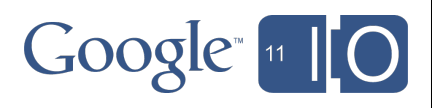

### Review

- Google APIs Discovery Service
	- o Provides machine readable description of other Google APIs
	- o **https://code.google.com/apis/discovery**

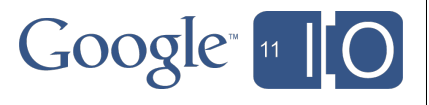

### Review

- Google APIs Discovery Service
	- o Provides machine readable description of other Google APIs
	- o **https://code.google.com/apis/discovery**
- Used by today by o Google APIs Explorer o Google APIs client libraries o Google Plugin for Eclipse

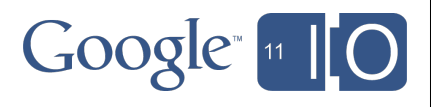

### **Conclusion**

- What's next?
	- o Explore the format ...
	- o Look at the APIs Explorer code
	- o Look at the client libraries code

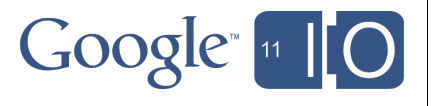

### **Conclusion**

- What's next?
	- o Explore the format ...
	- o Look at the APIs Explorer code
	- o Look at the client libraries code
- Show us what you can build
	- o Client libraries in various languages
	- o IDE Plugins
		- **IntelliJ? Visual Studio?**
	- o Your own explorers

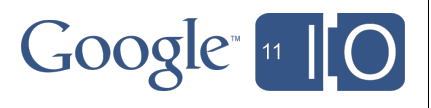
Questions?

## Hashtags: **#io2011 #GoogleAPIs** Feedback: **http://goo.gl/ifSQM**

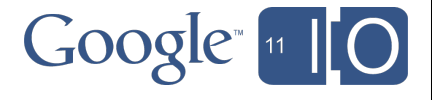

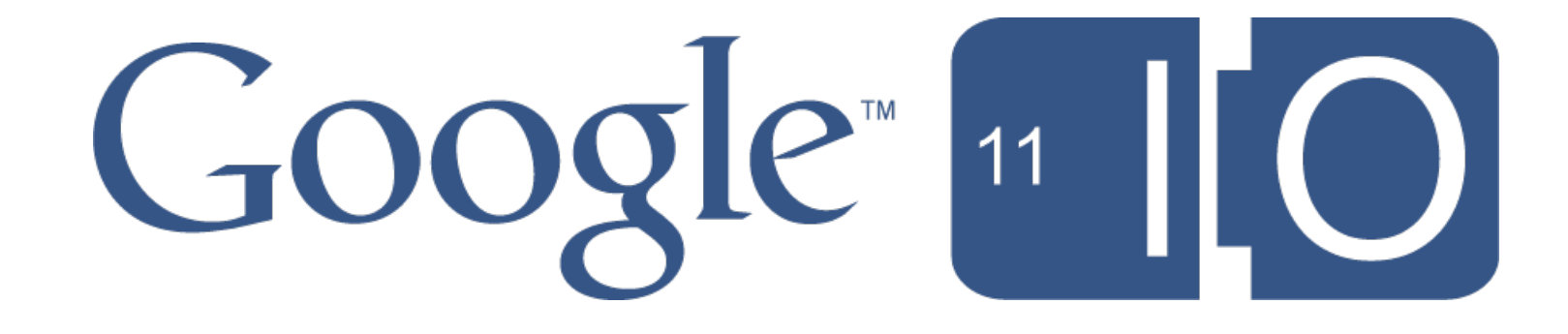